```
EDU>> % Escaping Markov Mouse Example
EDU>> 
EDU>> % 9 transient states and 3 absorbing states
EDU>> 
EDU>> % Q from EscapingMouseQ.dat
EDU>> % R from EscapingMouseR.dat
EDU>> % program absorbing(Q,R) in absorbing.m
EDU>> 
EDU>> absorbing(Q, R)
Q = 0 0.5000 0 0.5000 0 0 0 0 0
 0.3333 0 0.3333 0 0.3333 0 0 0 0
 0 0.3333 0 0 0 0.3333 0 0 0
 0.3333 0 0 0 0.3333 0 0.3333 0 0
 0 0.2500 0 0.2500 0 0.2500 0 0.2500 0
 0 0 0.3333 0 0.3333 0 0 0 0.3333
 0 0 0 0.3333 0 0 0 0.3333 0
 0 0 0 0 0.3333 0 0.3333 0 0.3333
    0 0 0 0 0 0.3333 0 0.3333 0
R = 0 0 0
 0 0 0
  0.3333 0 0
 0 0 0
 0 0 0
 0 0 0
    0 0.3333 0
 0 0 0
    0 0 0.3333
N = 2.4210 2.1316 1.1052 2.1316 2.2105 1.1842 1.1052 1.1842 0.7895
 1.4210 2.7030 1.3195 1.5601 2.2105 1.2556 0.8910 1.1128 0.7895
 0.7368 1.3195 1.8270 0.8910 1.3684 1.1616 0.5413 0.7331 0.6316
 1.4210 1.5601 0.8910 2.7030 2.2105 1.1128 1.3195 1.2556 0.7895
 1.1052 1.6579 1.0263 1.6579 3.0527 1.4210 1.0263 1.4210 0.9473
 0.7895 1.2556 1.1616 1.1128 1.8948 2.2293 0.7331 1.0865 1.1052
 0.7368 0.8910 0.5413 1.3195 1.3684 0.7331 1.8270 1.1616 0.6316
 0.7895 1.1128 0.7331 1.2556 1.8948 1.0865 1.1616 2.2293 1.1052
 0.5263 0.7895 0.6316 0.7895 1.2632 1.1052 0.6316 1.1052 1.7368
```
 $m =$ 

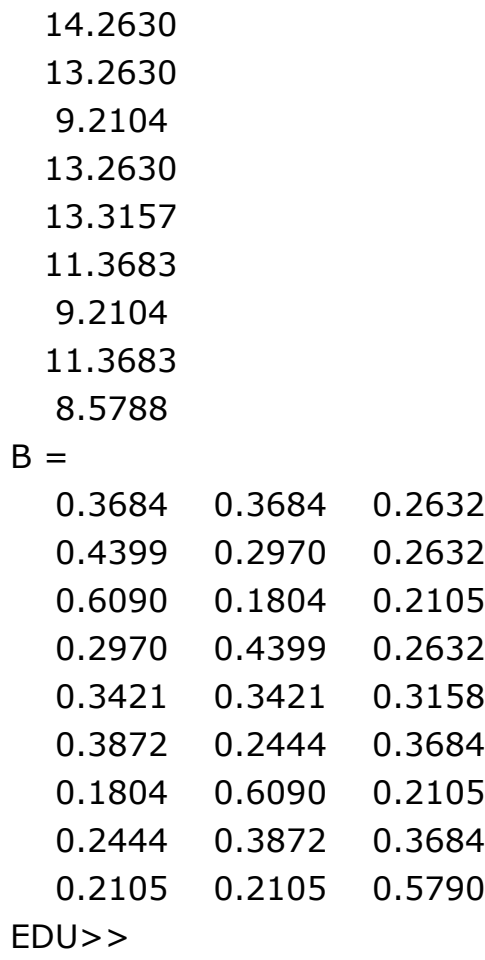